# Linksys Apple HomeKit セットアップガイド

2023年8月29日更新

### はじめに

Linksys Velop トライバンドシリーズはApple HomeKitに対応し、スマートホームの安全性を高めます。対応製品を ご利用のお客様は、iPhone、iPad、Macのホームアプリから、HomeKit対応アクセサリへのアクセスを管理した り、各アクセサリの通信権限をご自宅内およびインターネット経由で設定したりできます。HomeKit対応のLinksys Velopトライバンドメッシュル―ターは、HomeKitアクセサリをファイアウォールで保護し、ホームネットワークに 接続している他のWiFiデバイスとの通信や、インターネット上の信頼できないサービスとの通信を制限することがで きます。※ご利用には、HomePod mini等のホームハブデバイスが既にホームアプリに設定接続されている必要があります。

#### Apple HomeKit対応モデル

Linksys Velop MX4200-JP, MX8400-JP, MX12600-JP, WHW0301-JP, WHW0302-JP, WHW0303-JP HomeKit機能をご利用の際は、HomeKit対応型番のVelopトライバンドモデルで揃える必要があります。他の商品と混在させないでください。 またHomeKit対応のIoT機器との接続はWPA2 パーソナルが推奨されています。

### Linksysスマホアプリ Apple HomeKit連携手順

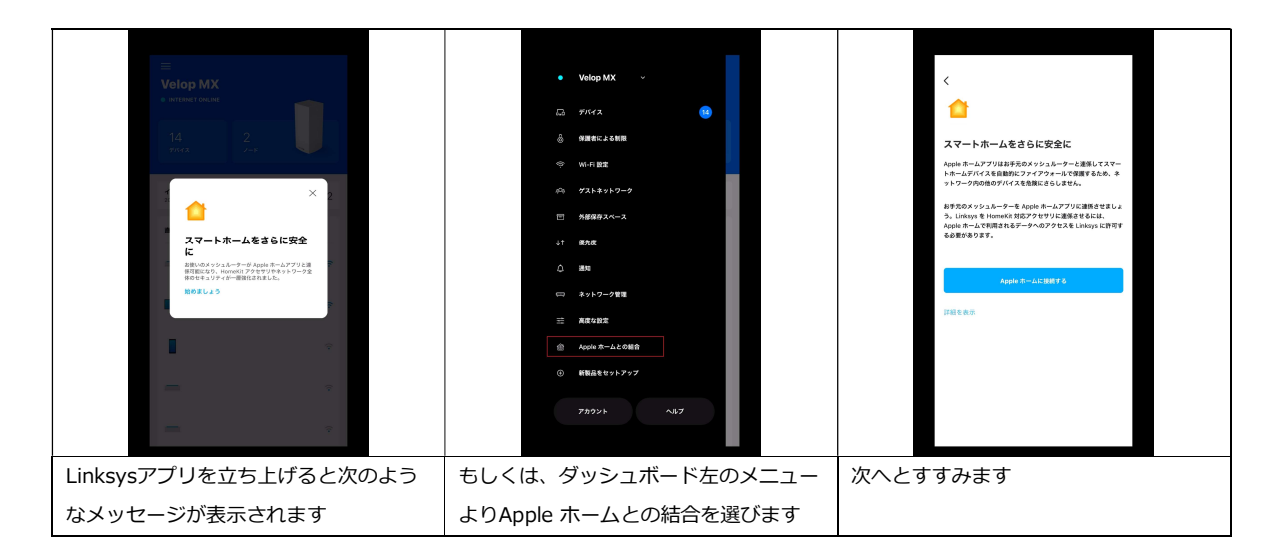

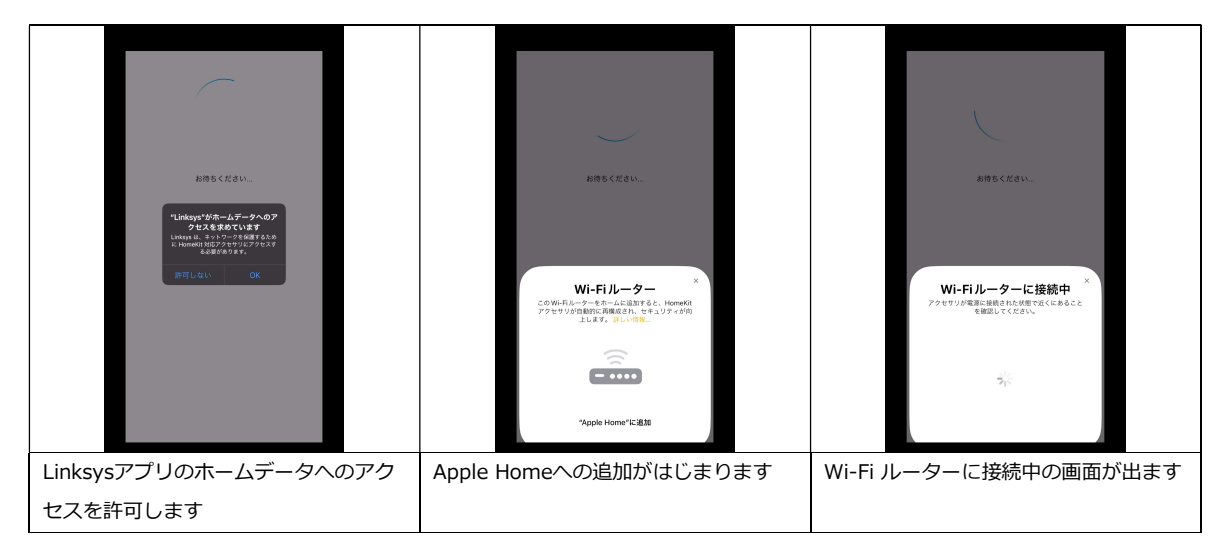

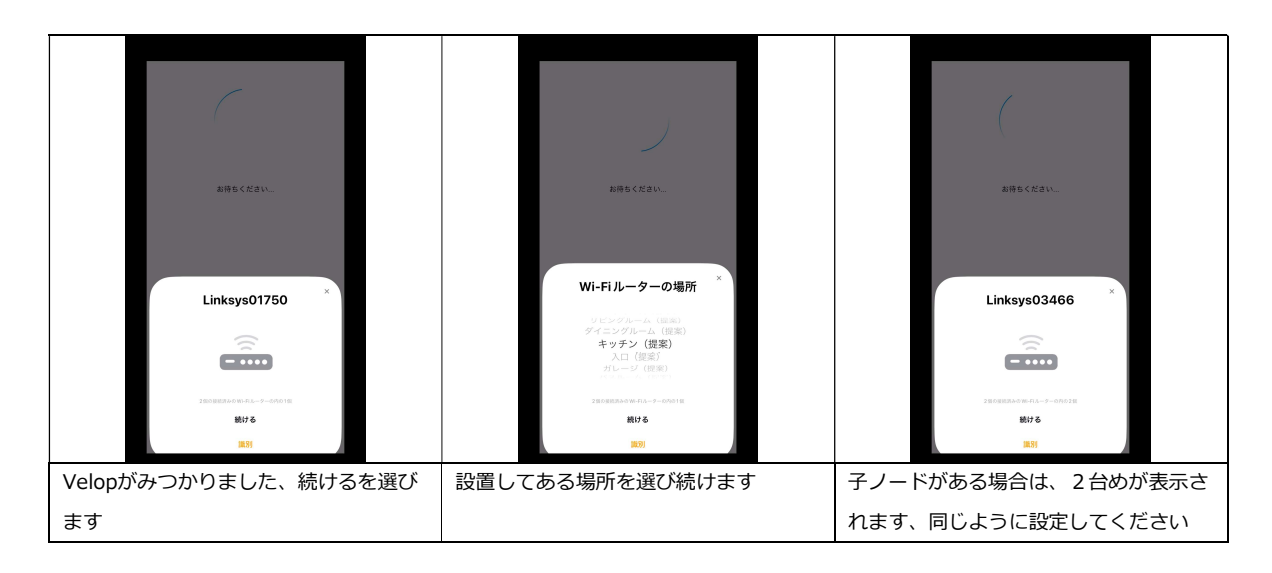

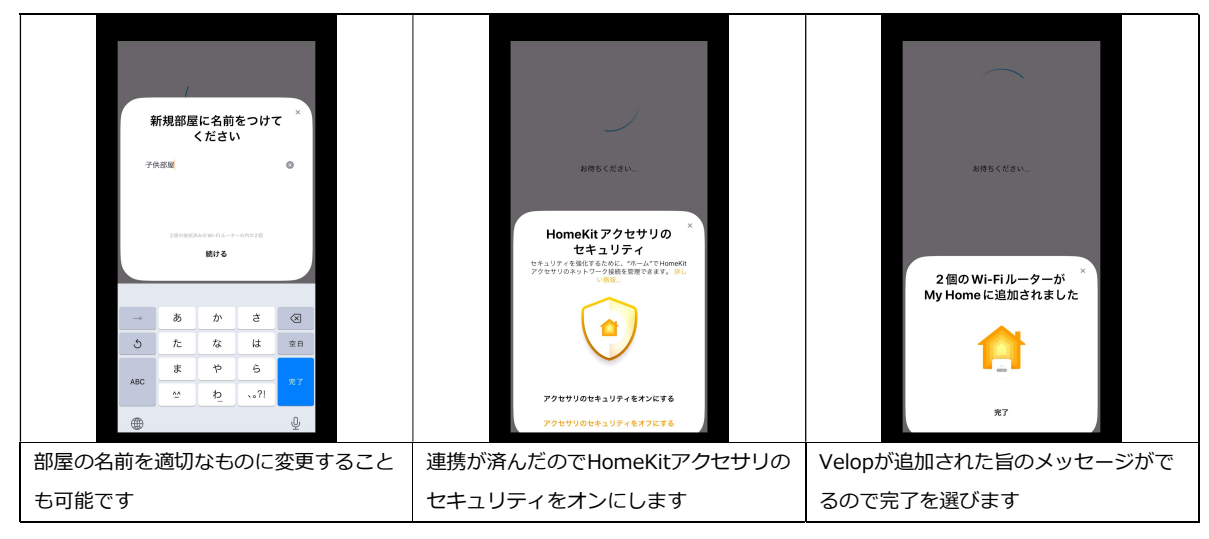

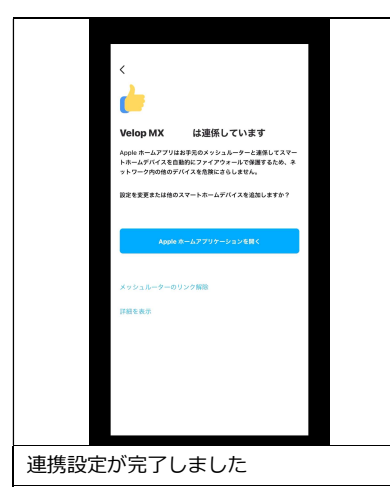

# ホームアプリでのHomeKit連携確認方法

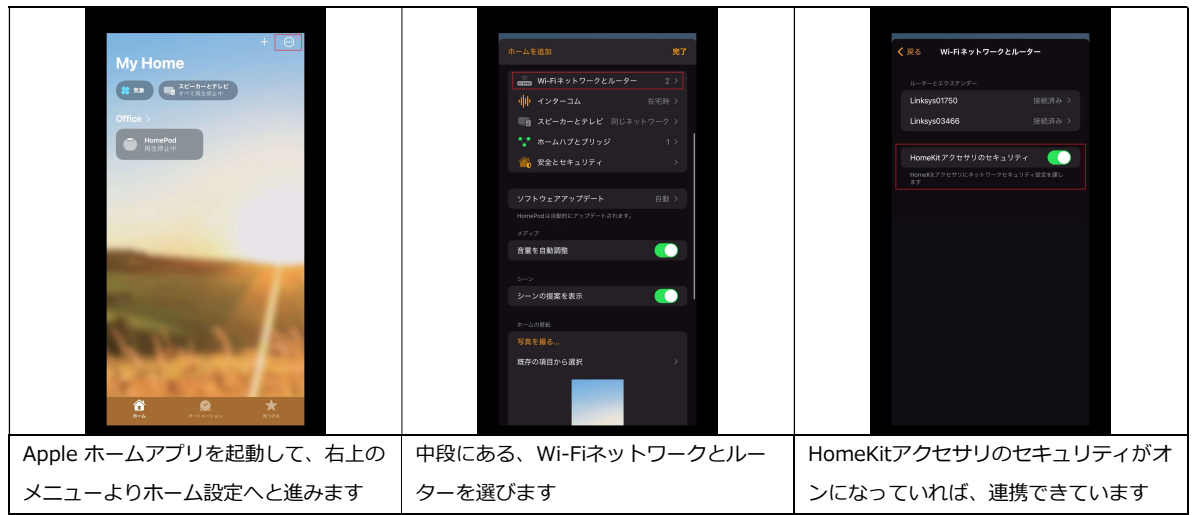

# ホームハブデバイスについて

LinksysのHomeKit対応Velopトライバンドルーターはネットワークの番人です。ホームアプリよりHomeKit対応の IoTデバイスをコントロールするためには、別途HomePod mini等のホームハブデバイスが必要です。 詳しくはApple社の下記サポートページをご覧ください。 https://support.apple.com/ja-jp/HT207057

### 設定でお困りの際は?

製品の設定、不具合等ご不明な点は、 Linksys サポートセンターへご連絡ください。

# TEL: 03-6851-4359

(9:00 ~ 17:00 土日祝を除く)

また下記 URL にて、製品FAQがご覧いただけます。 https://www.linksys.com/jp/linksys-support/